#### La création d'une SASU simplement

#### **Description**

La [création d'une société](https://www.legalplace.fr/guides/creation-societe/) par actions simplifiée unipersonnelle (SASU) doit respecter une procédure stricte. Elle requiert l'accomplissement de formalités préalables avant le dépôt du dossier de demande d'[immatriculation de l'entreprise.](https://www.legalplace.fr/guides/immatriculation-entreprise/) Ce dépôt s'effectue sur le Guichet unique de l'INPI.

Ensuite, la société est inscrite au registre national des entreprises (RNE) et au registre du commerce et des sociétés (RCS), lorsqu'elle exerce une activité commerciale.

[Créer ma SASU en ligne](https://www.legalplace.fr/contrats/creation-sasu/)

### Comment procéder à la création d'une SASU ?

La SASU correspond à la forme unipersonnelle de la [société par actions simplifiée](https://www.legalplace.fr/guides/sas-societe-actions-simplifiee/)  [\(SAS\)](https://www.legalplace.fr/guides/sas-societe-actions-simplifiee/).

Par conséquent, les formalités de création d'une SASU sont similaires à celles d'une SAS .

Comme pour tout projet de création d'entreprise, quelques formalités sont réalisées avant de se lancer (trouver un nom de société, choisir ses activités, fixer le siège social, faire une étude de marché et un business plan, etc…).

Une fois le projet défini, la procédure se résume en 4 grandes étapes :

- Rédaction des statuts : cet acte pose les objectifs et les caractéristiques principales de la société. De plus, il définit ses règles de fonctionnement et d'organisation et régit les rapports entre l'actionnaire unique et la SASU ;
- Constitution du capital social : le montant [minimum du capital d'une SASU](https://www.legalplace.fr/guides/capital-minimum-sasu/) est d'1 euro. Il correspond au patrimoine propre de la SASU et est constitué d'apports en numéraire (sommes d'argent) et d'apports en nature (divers biens tels que le matériel, les biens immobiliers…) ;
- Publication d'un avis de création dans un support d'annonces légales : publier [une annonce légale](https://www.legalplace.fr/guides/publier-annonce-legale/) dans un tel support sert à informer les tiers intéressés ;
- Constitution et dépôt du dossier de demande d'immatriculation sur le Guichet unique : ce dossier rassemble les pièces justificatives nécessaires à l'ajout de la société dans les registres.

À l'issue de l'immatriculation, l'administration délivre l'extrait RNE (ainsi que l'extrait Kbis s'il s'agit d'une société commerciale). Ce document atteste de l'existence juridique de la société et réunit ses informations essentielles.

Ainsi, il y a bien une distinction entre la personne de l'actionnaire et la personne morale

Bon à savoir : L'actionnaire unique peut avoir à réaliser des démarches

supplémentaires. Dans ce cas, il doit annexer la liste des actes pris pour le compte de la société en cours de formation aux statuts. Une fois immatriculée, la SASU reprendra ces actes.

# Quels sont les documents à joindre au dossier de création d'une SASU ?

L'[immatriculation d'une SASU](https://www.legalplace.fr/guides/immatriculation-sasu/) n'est possible que si l'actionnaire unique constitue et dépose un dossier de création de société auprès de l'administration.

En tant que responsable légal, ce dernier se doit de rassembler plusieurs documents, parmi lesquels des documents obligatoires pour toute création de SASU et d'autres spécifiques à la situation de la société et à son activité.

#### Documents obligatoires

Le responsable légal, ou son mandataire, doit compléter l'équivalent de l'ancien [formulaire M0 de SASU](https://www.legalplace.fr/guides/formulaire-m0-sasu/), ainsi qu'une déclaration de bénéficiaires effectifs directement sur le site de l'INPI. Ce formulaire correspond à la demande d'immatriculation d'une société.

À ces formulaires, il faudra joindre les copies numérisées de documents relatifs :

- Au dirigeant :
- Au siège social ;
- À la société.

Documents relatifs au dirigeant

Concernant le dirigeant de la SASU, les documents à transmettre au Guichet unique sont différents selon qu'il s'agit d'une personne physique ou morale

Les personnes physiques doivent joindre les pièces justificatives suivantes :

- [Déclaration sur l'honneur de non condamnation et de filiation](https://www.legalplace.fr/contrats/declaration-non-condamnation/) (DNC) ;
- Carte nationale d'identité ou passeport en cours de validité (pour les dirigeants de nationalité française, ressortissants de l'UE ou de nationalité étrangère non résidant en France) ;
- Titre ou récépissé de demande de titre de séjour permettant d'exercer une activité commerciale, en cours de validité et à jour du lieu de résidence (pour les

dirigeants de nationalité étrangère résidant en France).

Attention : Le titulaire du justificatif d'identité doit ajouter une mention manuscrite d'attestation sur l'honneur de conformité à l'original, ainsi que la date et une signature sur la copie du document.

S'agissant des personnes morales, il faudra communiquer les documents suivants :

- Extrait Kbis de moins de 3 mois ;
- Titre d'existence et traduction en français, le cas échéant, pour une personne morale inscrite sur un registre public étranger.

Documents relatifs au siège social

La création d'une SASU requiert également de joindre des documents relatifs au siège social et à l'établissement principal

Le responsable légal doit alors joindre la copie de l'un des documents suivants :

- Justificatif de prise de local commercial (bail commercial, acte de souslocation…) ;
- [Contrat de domiciliation](https://www.legalplace.fr/guides/contrat-de-domiciliation/) avec une entreprise de domiciliation agréée ;
- Justificatif de domicile de moins de 3 mois aux nom et prénom du président de la SASU ou attestation d'hébergement, justificatif d'identité et justificatif de domicile de l'hébergeant.

Documents relatifs à la SASU

Pour finir, les documents obligatoires à joindre au dossier de demande d'immatriculation incluent des pièces relatives à la société elle-même, à savoir :

- Statuts datés, signés et paraphés par l'actionnaire unique ;
- Acte de nomination du président et des autres dirigeants s'ils ne sont pas désignés dans les statuts ;
- Liste des souscripteurs signée par le président ;
- [Certificat de dépôt de fonds](https://www.legalplace.fr/guides/certificat-depot-fonds/) (attestation) ;
- Attestation de parution dans un [journal d'annonces légales](https://www.legalplace.fr/guides/journal-annonces-legales/).

#### Documents spécifiques

L'administration peut demander des documents supplémentaires en fonction de la situation de la SASU ou de l'actionnaire unique

Voici quelques exemples de situations nécessitant la production de documents additionnels :

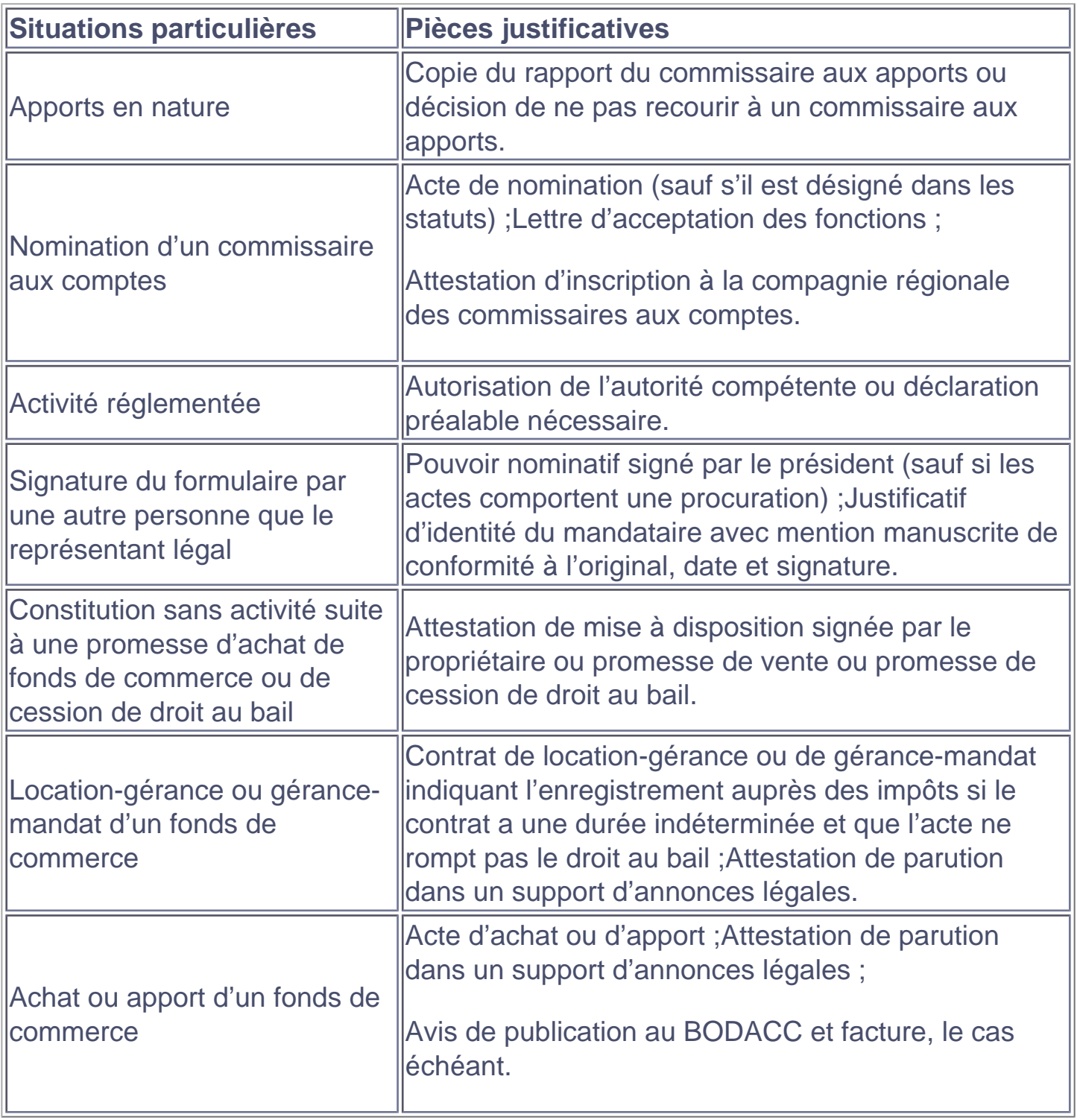

Zoom : Pensez à [créer votre SASU](https://www.legalplace.fr/contrats/creation-sasu/) en ligne simplement et rapidement avec LegalPlace ! Pour cela, il vous suffit de remplir notre questionnaire en ligne en quelques clics et de joindre les pièces justificatives nécessaires. Nos formalistes se

.

chargent de toutes les formalités, de la génération des statuts jusqu'au dépôt du dossier à l'administration.

## Comment déposer le dossier sur le Guichet unique hébergé par l'INPI ?

Toute société, qu'il s'agisse d'une [société commerciale](https://www.legalplace.fr/guides/societe-commerciale/) ou d'une [société civile,](https://www.legalplace.fr/guides/societe-civile/) doit être immatriculée pour exercer légalement ses activités.

Depuis le 1er Janvier 2023, toutes les formalités liées aux entreprises doivent être réalisées auprès du guichet des formalités des entreprises . Ce Guichet unique est hébergé par le site de l'INPI.

La [création d'une SASU sur l'INPI](https://www.legalplace.fr/guides/inpi-creation-sasu/) se matérialise désormais par l'enregistrement de ses informations principales dans le Registre National des Entreprises (RNE) . Ce nouveau registre se substitue au Registre National du Commerce et des Sociétés (RNCS), au répertoire des métiers (RM) et au Registre des Actifs Agricoles (RAA).

De plus, lorsque l'entreprise exerce une activité commerciale, l'administration l'enregistre également au Registre du Commerce et des Sociétés [\(RCS\)](https://www.legalplace.fr/guides/rcs/).

En revanche, il n'est plus possible d'effectuer les formalités de création, de modification et de cessation d'activité d'une société sur le site d'Infogreffe ou sur les sites des Centres de Formalités des Entreprises (CFE).

Attention : L'actionnaire unique dispose d'un délai d'1 mois à partir de la signature des statuts pour déposer le dossier de demande d'immatriculation. Il peut s'en occuper seul ou confier la formalité à un prestataire mandaté.

Une fois le dossier déposé, les différentes administrations concernées (INSEE, administration fiscale, greffes, sécurité sociale…) peuvent y avoir accès et prendre connaissance des éléments qui leurs sont nécessaires.

Le représentant légal recoit alors l'extrait RNE et l'extrait Kbis de la SASU et se voit attribuer :

- Un numéro SIREN et un numéro SIRET ;
- Ses identifiants fiscaux :
- Le code APE de la société ;
- Un numéro d'inscription au répertoire Sirene.

## Quelles sont les formalités à réaliser après la création d'une SASU ?

Les [formalités de création d'entreprise](https://www.legalplace.fr/guides/formalite-creation-entreprise/) se poursuivent après l'immatriculation. En effet, dès son immatriculation, la SASU acquiert la personnalité juridique. Il n'y a a donc aucune confusion entre la société et la personne de l'actionnaire unique.

Dès lors, la société peut :

- Disposer de son propre patrimoine ;
- S'engager à l'égard des tiers ;
- Agir en justice ;
- Etre visée par des procédures judiciaires.

L'une des premières démarches à effectuer après l'immatriculation pour l'actionnaire unique est de se rendre à la banque dans laquelle il a déposé les fonds constituant l'apport en numéraire de la société.

Muni de l'extrait [Kbis de la SASU](https://www.legalplace.fr/guides/kbis-sasu/), le représentant légal pourra alors débloquer les fonds. La société continuera ensuite d'utiliser son compte bancaire professionnel.

Par ailleurs, il est généralement recommandé de rencontrer un expert-comptable afin de lui confier la gestion de la comptabilité et de la fiscalité de la société. L'actionnaire unique peut également avoir recours à un comptable en ligne pour sa [SASU](https://www.legalplace.fr/guides/comptable-sasu-en-ligne/).

À noter : Le recours à un comptable n'est pas obligatoire. L'actionnaire unique peut s'en charger lui-même. Toutefois, engager un professionnel permet d'éviter des erreurs préjudiciables.

Enfin, l'actionnaire devra faire enregistrer les statuts de la société aux impôts dans 2 cas précis :

- 1. La forme de l'acte l'exige, notamment s'il s'agit d'un acte de constitution notarié ;
- 2. L'acte comporte une opération spécifique soumise à enregistrement (cession de fonds de commerce par exemple).

## Comment fonctionne une société par actions simplifiée unipersonnelle ?

La [SASU](https://www.legalplace.fr/guides/sasu/) est une société commerciale très appréciée des entrepreneurs, notamment en raison de sa souplesse. En effet, contrairement à l'EURL et à la SARL, la SASU et la SAS bénéficient d'une grande liberté statutaire et ne sont pas beaucoup encadrées par le Code de commerce.

En conséquence, chaque SASU peut avoir son propre fonctionnement et sa propre organisation . C'est à l'actionnaire unique de fixer librement cela dans les statuts.

Attention : Les organes de direction de la SASU doivent obligatoirement comporter au moins un président, personne physique ou morale, actionnaire unique ou tiers.

Par ailleurs, les dirigeants de la SASU peuvent percevoir une rémunération ou non. S'il est rémunéré, le président de SASU bénéficie du statut d'assimilé salarié Ainsi, il est affilié au régime général de la sécurité sociale et est couvert comme un salarié classique, à la différence qu'il ne profite pas de l'assurance chômage.

En matière fiscale, la SASU est soumise à l'impôt sur les sociétés (IS) . Elle peut toutefois opter pour l'impôt sur le revenu (IR) pour une durée de 5 ans maximum après la création de l'entreprise.

La vidéo ci-dessous présente l'ensemble des formalités de création d'une SASU. Elle décrit toutes les étapes nécessaires pour accompagner au mieux les entrepreneurs :

#### Quels sont les avantages et les inconvénients de la SASU ?

Il n'existe pas vraiment de forme juridique meilleure qu'une autre. En effet, l'objectif pour un entrepreneur est de choisir la plus adaptée à sa situation et à son projet.

Néanmoins, chaque type de société présente à la fois des avantages et des inconvénients . S'agissant de la SASU, on peut notamment relever les avantages suivants :

- Flexibilité de fonctionnement :
- Capital social libre ;

# LEGALPLACE

- Responsabilité limitée de l'actionnaire unique ;
- Protection sociale du président :
- Facilité de transformation en SAS ;
- Prise de décisions simplifiée ;
- Régime fiscal avantageux.

Cependant, il est également important de prendre en considération les inconvénients de la SASU, notamment :

- Coûts de création de SASU élevés ;
- Rédaction des statuts difficile (l'actionnaire unique a tout intérêt à privilégier la rédaction par un professionnel) ;
- Absence de protection sociale en l'absence de rémunération du président ;
- Limitation de l'option pour l'imposition sur le revenu ;
- Gestion administrative et comptable ;
- Formalisme en cas de dissolution.

En somme, [créer son entreprise](https://www.legalplace.fr/guides/creer-son-entreprise/) nécessite du temps et de l'investissement. Néanmoins, l'actionnaire d'une SASU peut parfaitement se libérer d'une partie des formalités en les confiant à un mandataire.

### FAQ

#### Quel est le coût de création d'une SASU ?

Le coût de création d'une SASU varie d'un projet à l'autre. En effet, divers frais sont à prendre en compte. Par exemple : l'immatriculation principale d'une société commerciale au RCS : 49,04€ HT ; l'annonce légale de constitution d'une SASU : 138€ pour la quasi totalité des départements, 135€ pour certains et 162€ pour La Réunion et Mayotte. Par ailleurs, les frais augmentent lorsque l'actionnaire fait appel aux services d'un avocat ou d'un prestataire.

Est-il obligatoire d'avoir un comptable en SASU ?

Non ! Le comptable n'est pas obligatoire pour une SASU. L'actionnaire unique peut se charger de la comptabilité lui-même. Toutefois, le recours à un professionnel reste

# **LEGALPLACE**

recommandé.

#### **Quelle différence entre SASU et auto-entrepreneur ?**

La SASU est une forme de société unipersonnelle. Il s'agit donc d'une personne morale, dotée de la personnalité juridique. La société et la personne de l'actionnaire unique sont bien distinctes. En revanche, l'auto-entrepreneur (désormais microentrepreneur) exerce son activité en son nom propre. Il s'agit d'une personne physique, sans personnalité juridique. Par ailleurs, le micro-entrepreneur est un entrepreneur individuel bénéficiant du régime simplifié de la micro-entreprise.